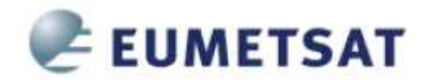

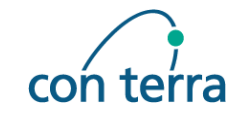

### **The EUMETSAT EO Portal User Management Concept**

### Second Workshop on the use of GIS/OGC standards in meteorology

Météo-France International Conference Center 42 avenue Gaspard Coriolis, Toulouse, France23.-25. November 2009

**Marko Reiprechtcon terra GmbH, Germany**

**24. November 2009**

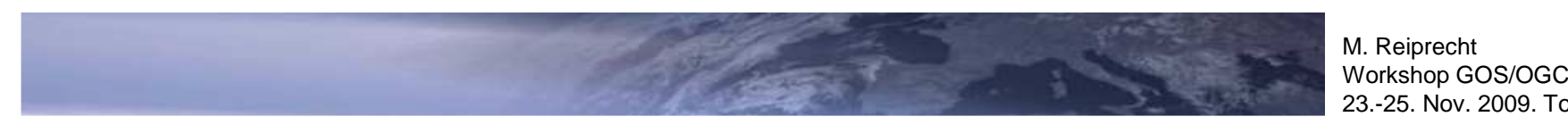

23.-25. Nov. 2009. Toulouse, France

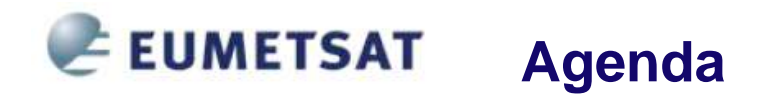

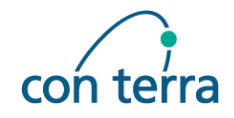

#### **Introduction**

- **Base Ideas**
- **Components**
- **Web application SSO**
- **Web Service Integration**
- **Summary**

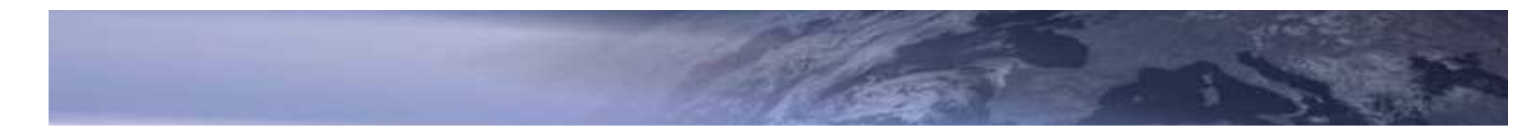

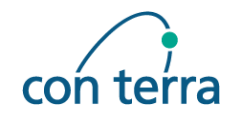

- EO Portal provides a single point of online access to EUMETSAT data and dissemination services
	- p. Past: several applications with self contained user management
	- п Users had to register with every application and to memorise different user ids and passwords
- EO Portal encapsulates the legacy applications and offers a harmonised user interface to discover, search, order / subscribe to data and services
- Clearinghouse:
	- $\mathcal{L}_{\mathcal{A}}$  allows users to access data and services of partner agencies (e.g. CNES Altimetry products, NOAA, WMO, ESA)
	- F vice versa: allows partner agencies to discover, search, order and subscribe to EUMETSAT data and services via a set of programmatic, interoperable services
	- E. Services are based on OGC/HMA and INSPIRE EU specifications

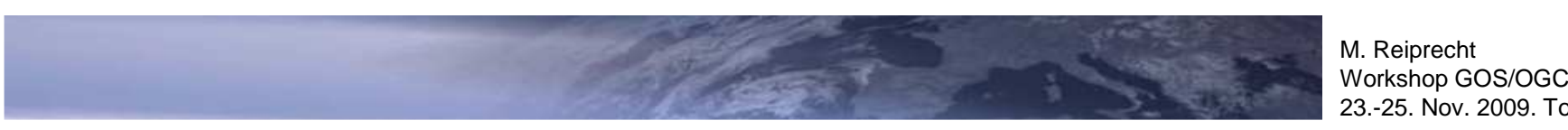

#### EUMETSAT **Introduction**

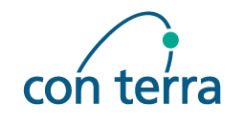

- Some Services (e.g. ordering) require user details passed using security concepts
- In order to implement this between different organizations:
	- $\mathbb{R}^n$  >> A harmonized, sophisticated, standards based security concept is required

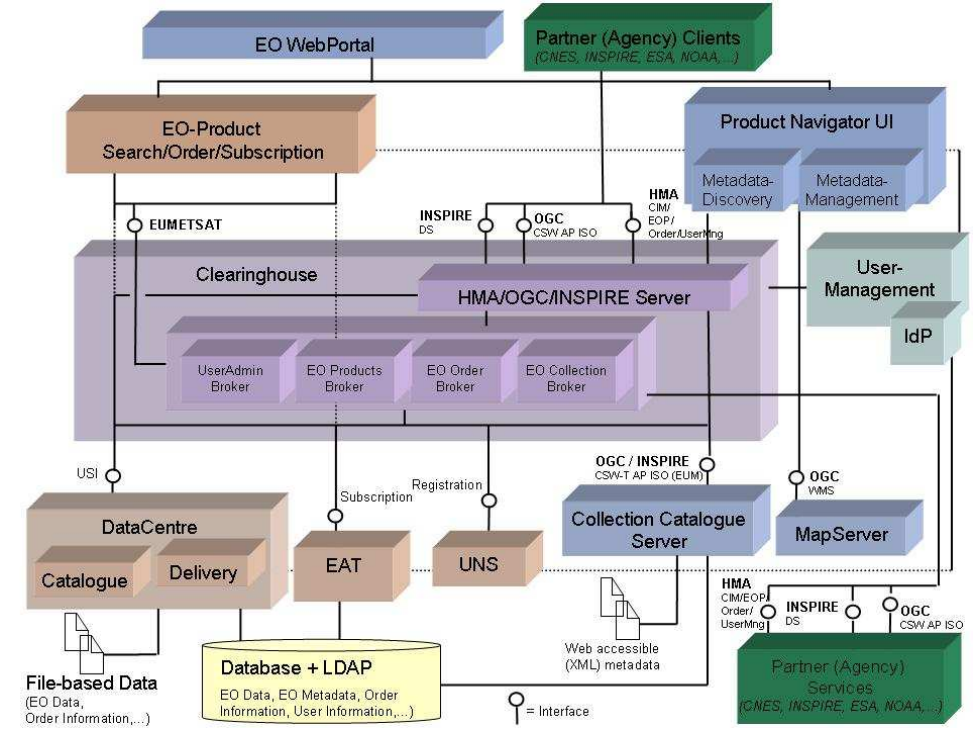

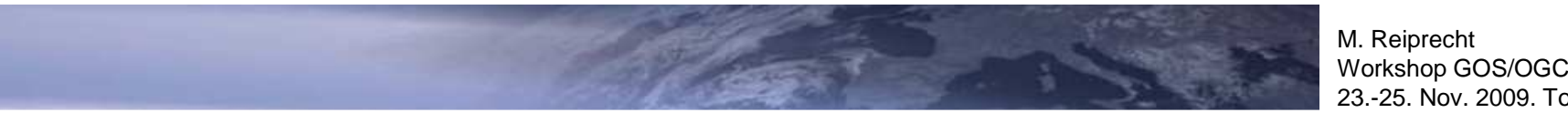

23.-25. Nov. 2009. Toulouse, France

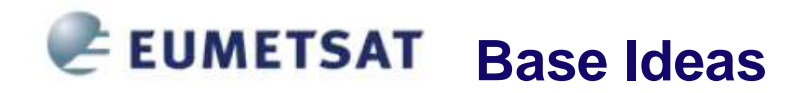

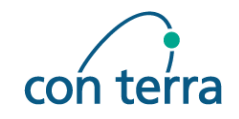

#### **Base Ideas**

Brokered Trust via one or more trusted central authentication partners (Identity Provider)

**Integrate business partners as Service Provider entities** 

■ Build up on already available federated user management and security specifications (SAML 2 + WS-Security)

 Explicit differentiation of web application SSO and the secure access to web services

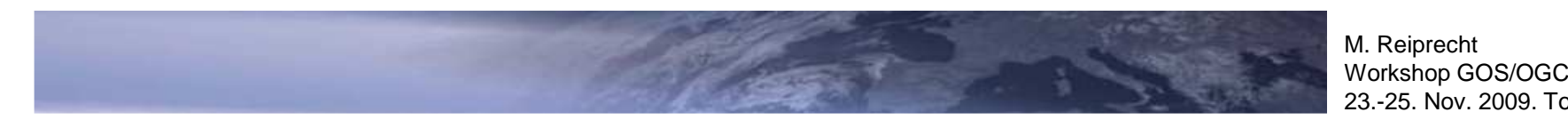

### **EUMETSAT Base Ideas**

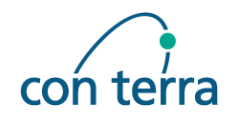

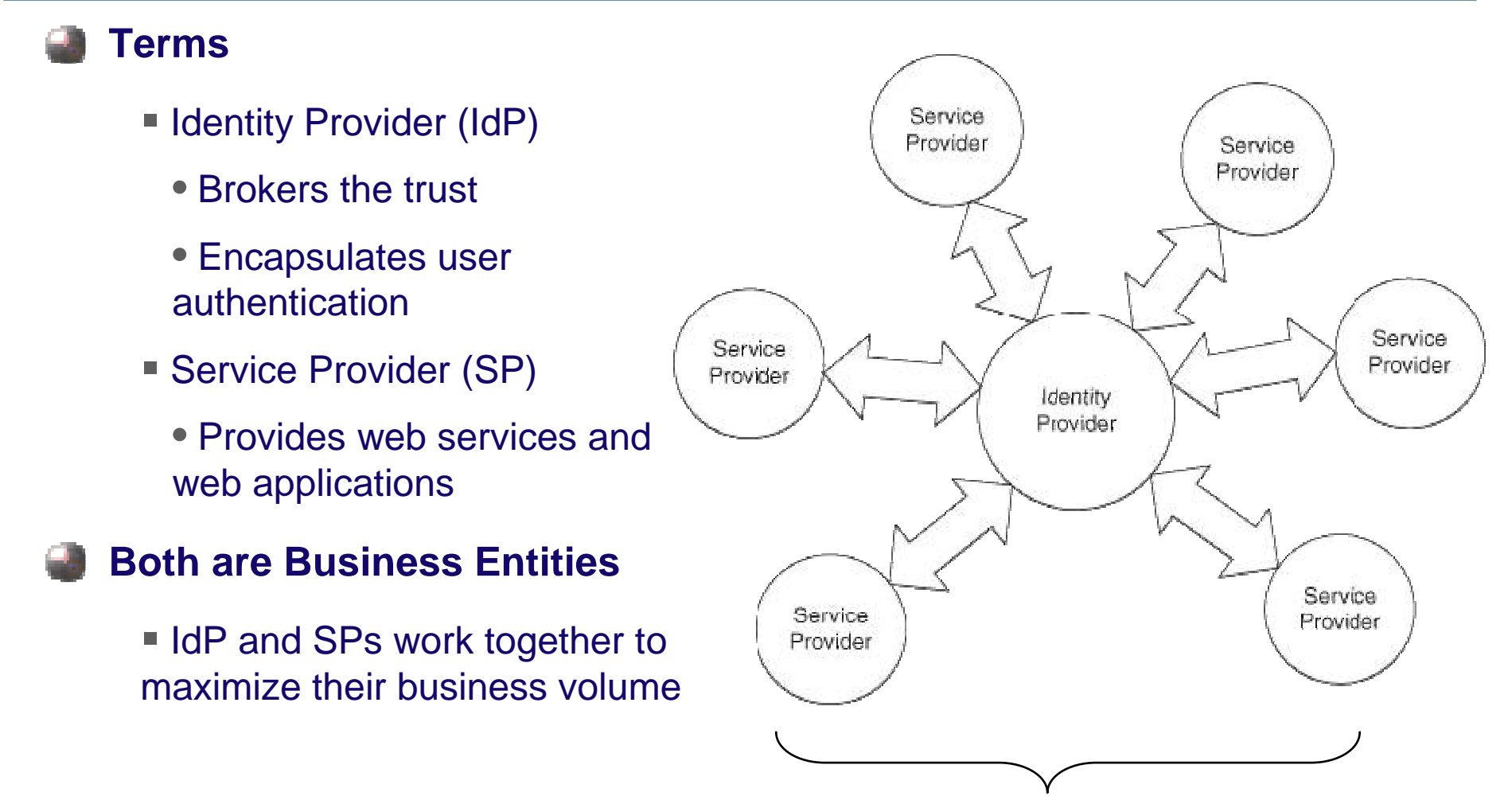

**Circle of Trust**

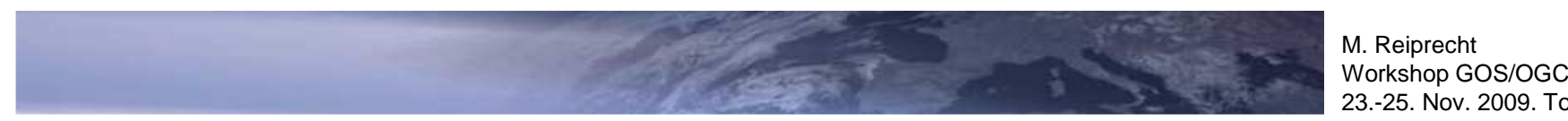

23.-25. Nov. 2009. Toulouse, France

### **EUMETSAT Base Ideas**

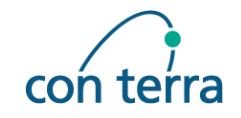

#### **Complex Trust and Business Relationships**

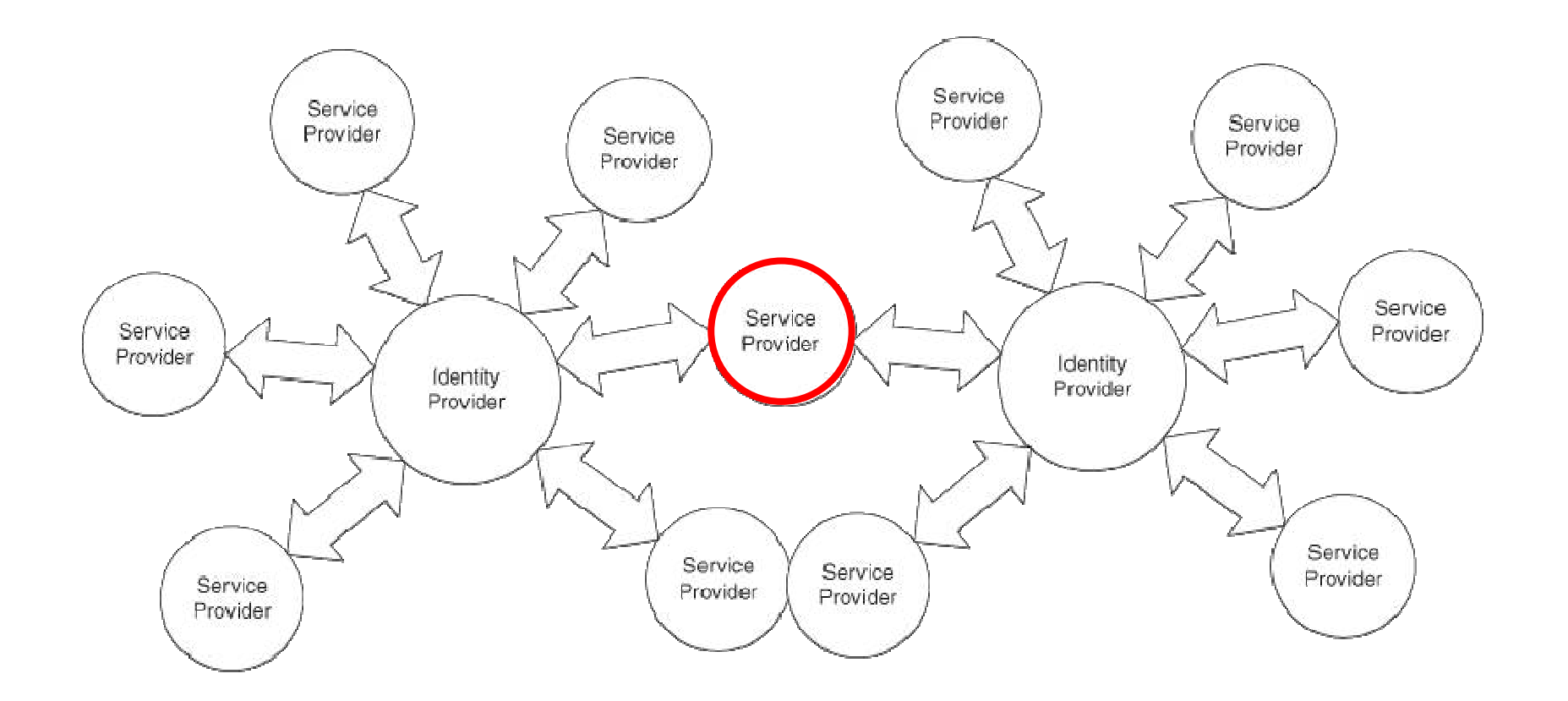

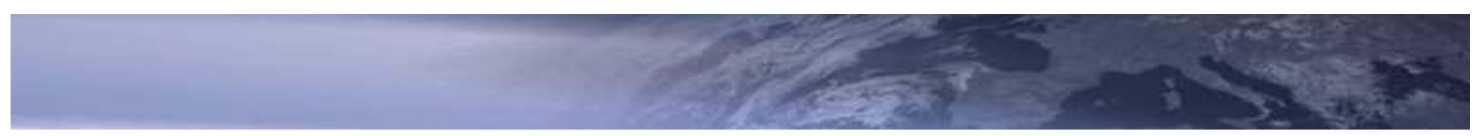

M. Reiprecht<br>Workshop GOS/OGC 23.-25. Nov. 2009. Toulouse, France

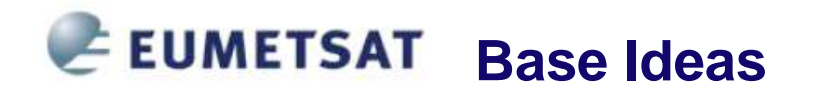

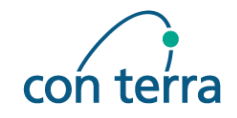

#### **Complex Trust and Business Relationships**

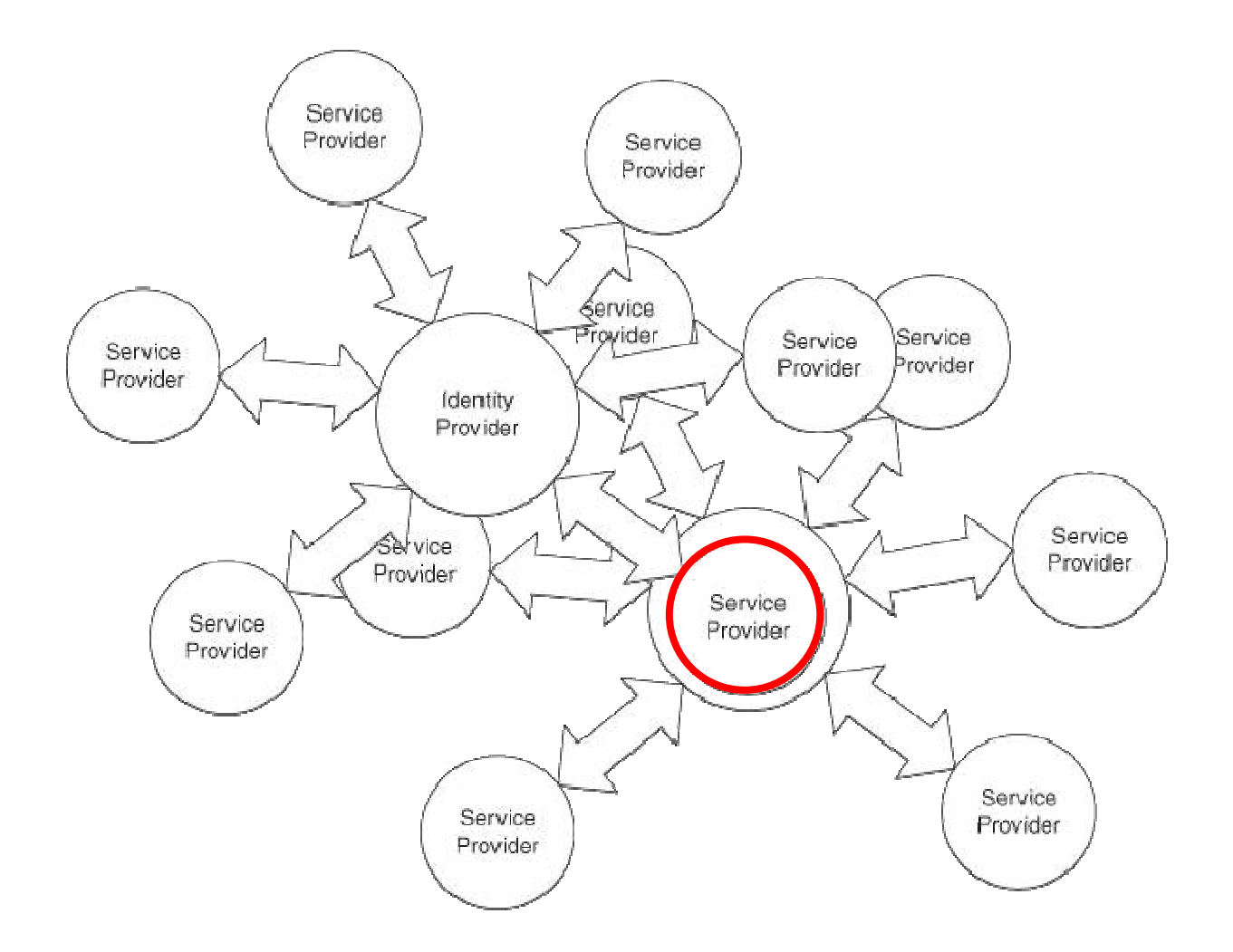

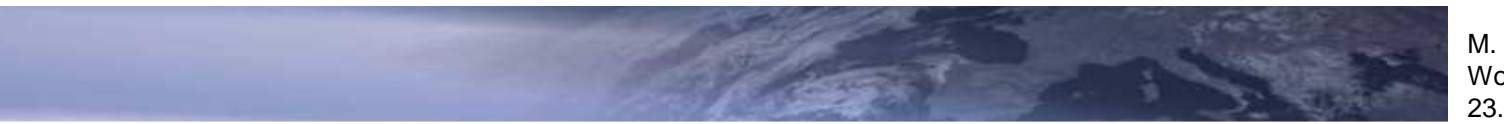

M. Reiprecht<br>Workshop GOS/OGC 23.-25. Nov. 2009. Toulouse, France

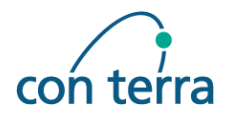

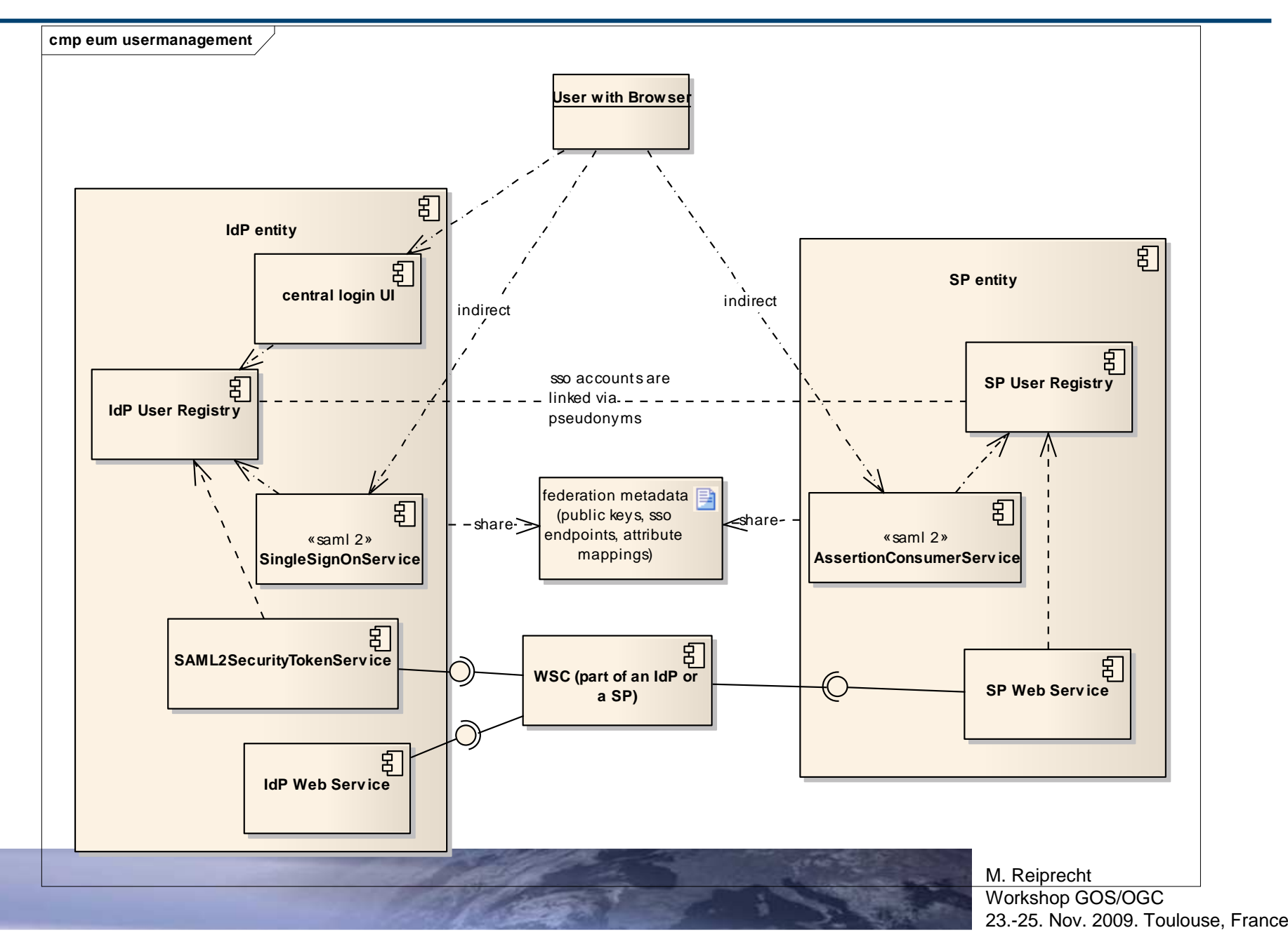

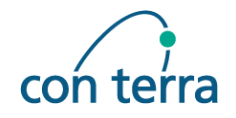

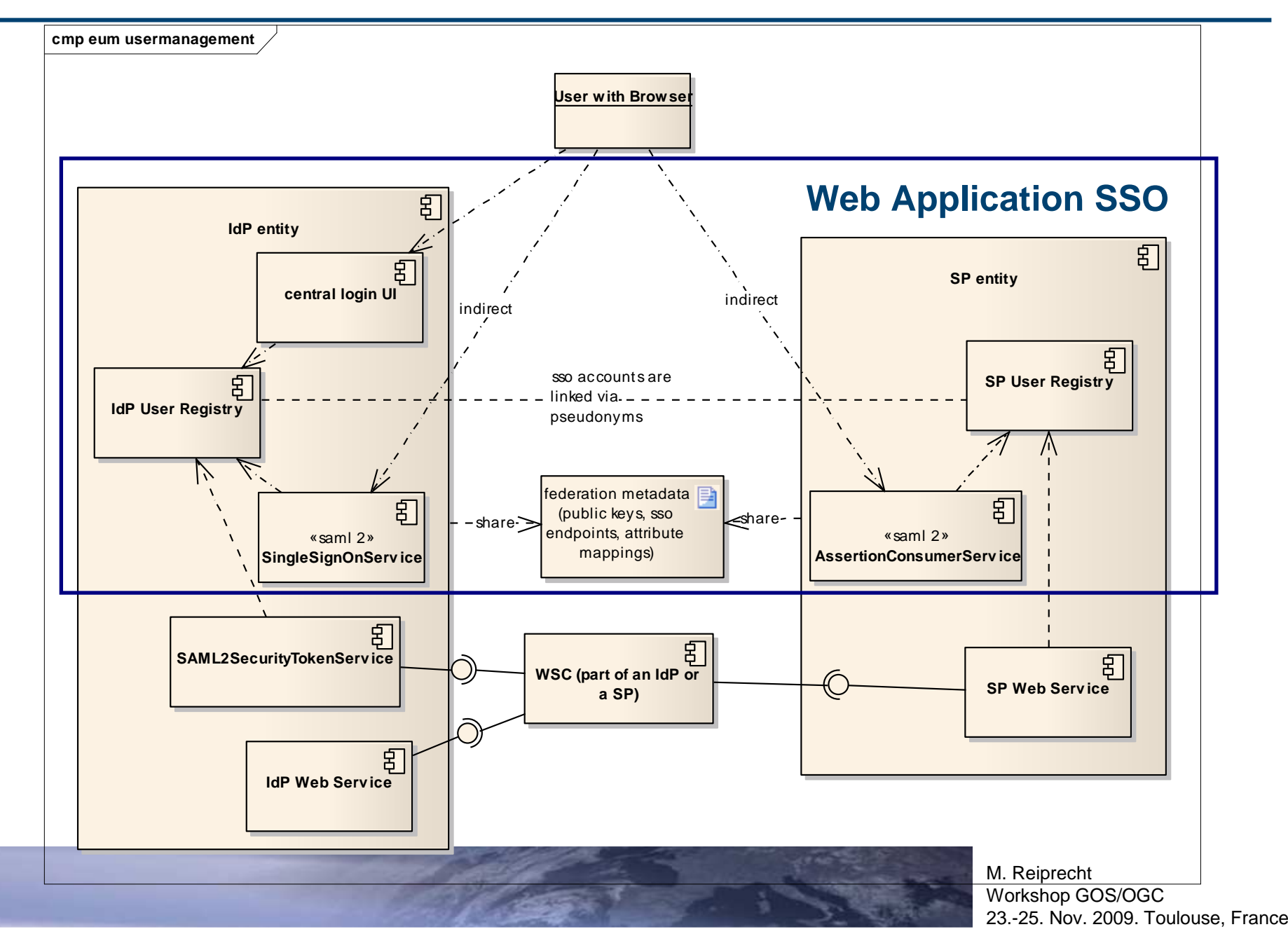

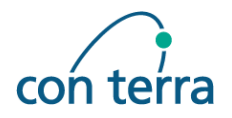

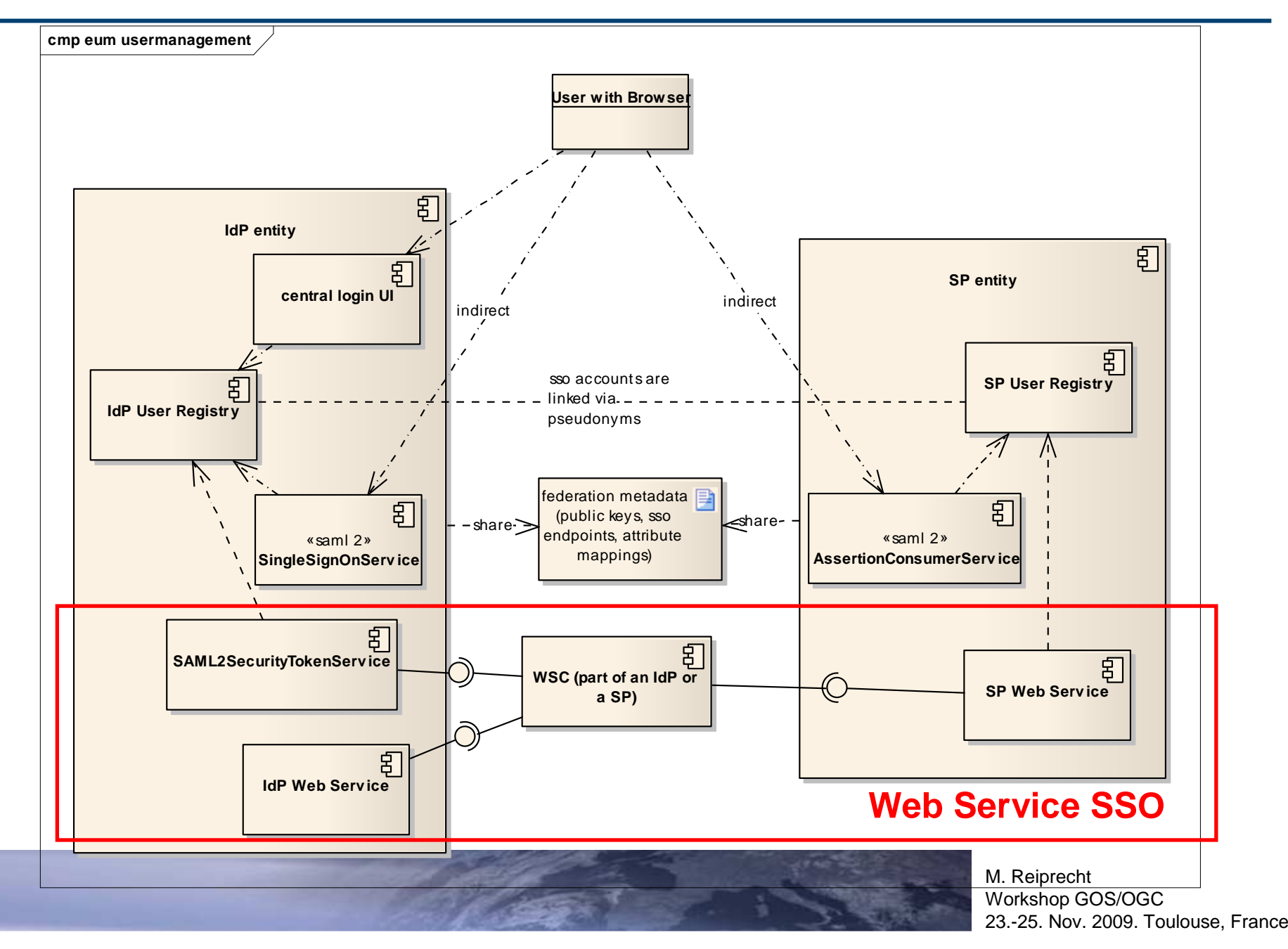

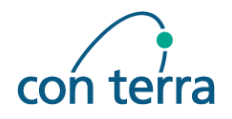

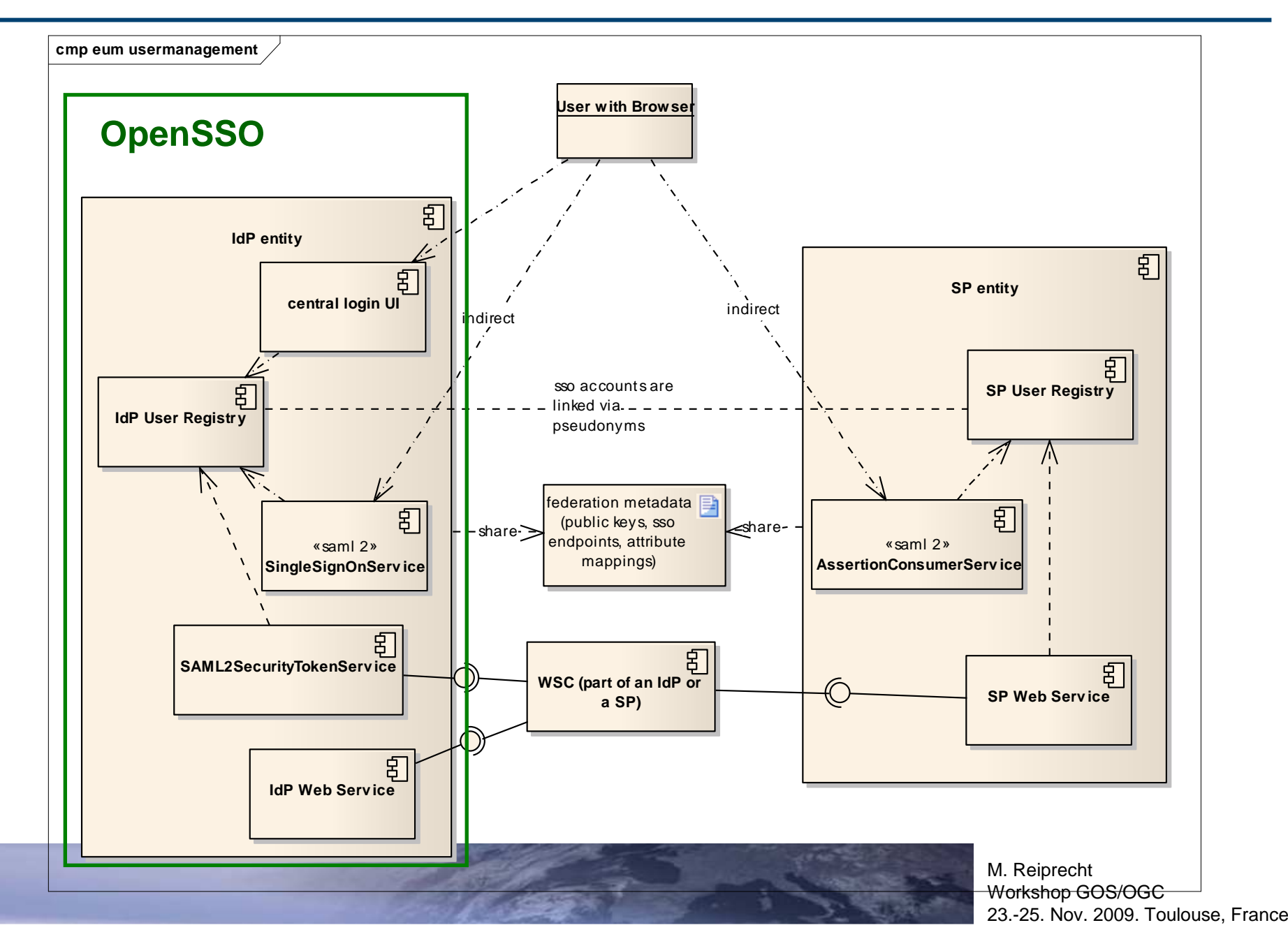

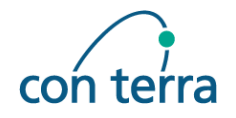

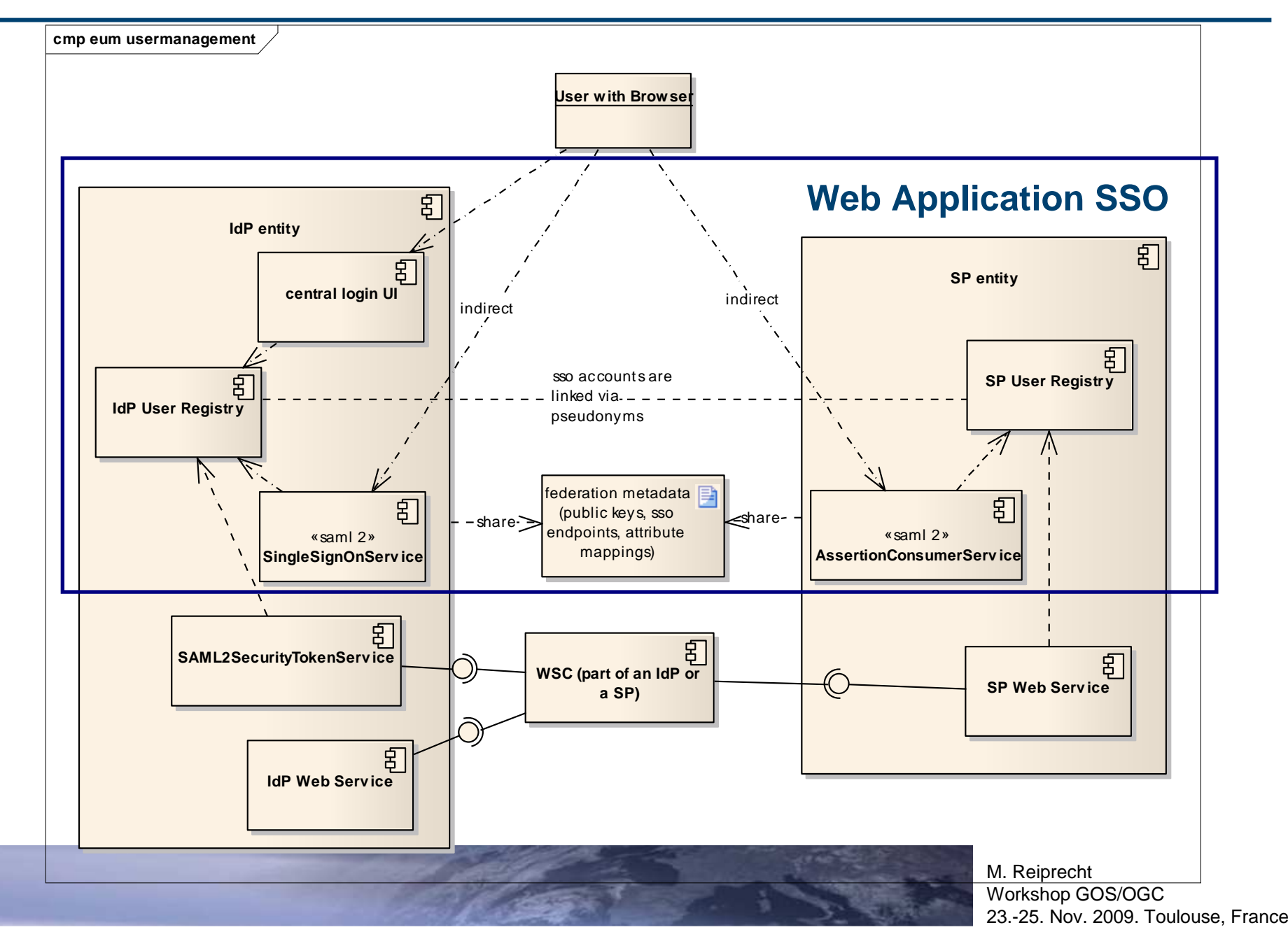

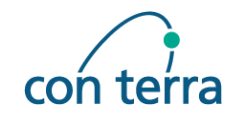

#### **Sample starting from SP**

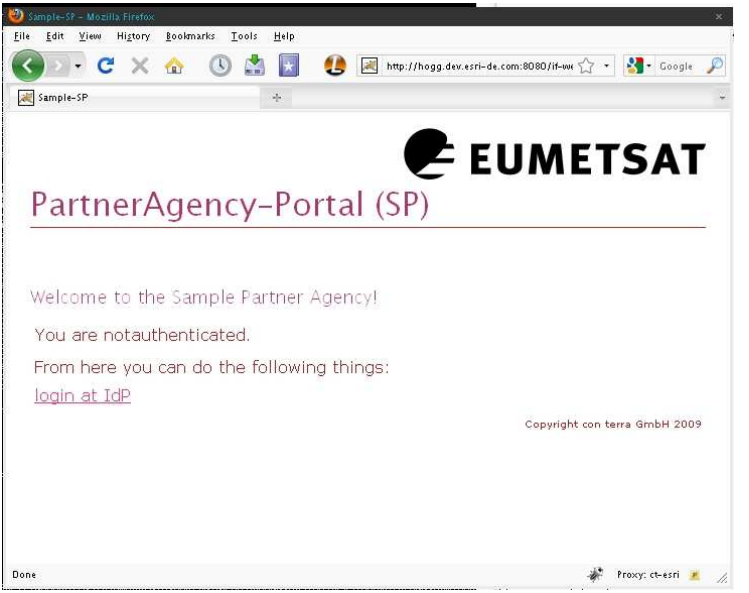

**User not logged in**

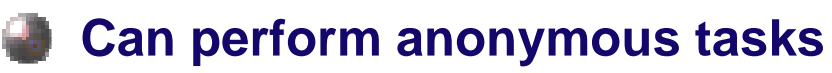

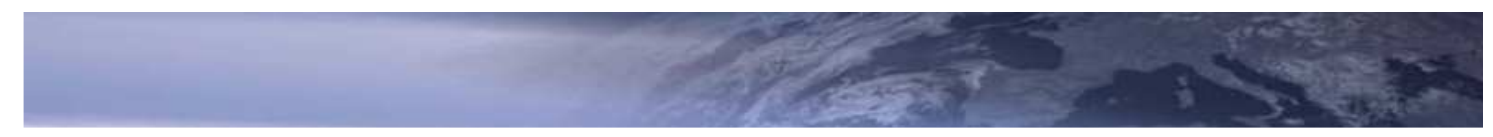

M. Reiprecht<br>Workshop GOS/OGC 23.-25. Nov. 2009. Toulouse, France

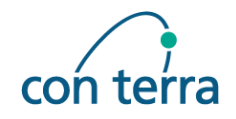

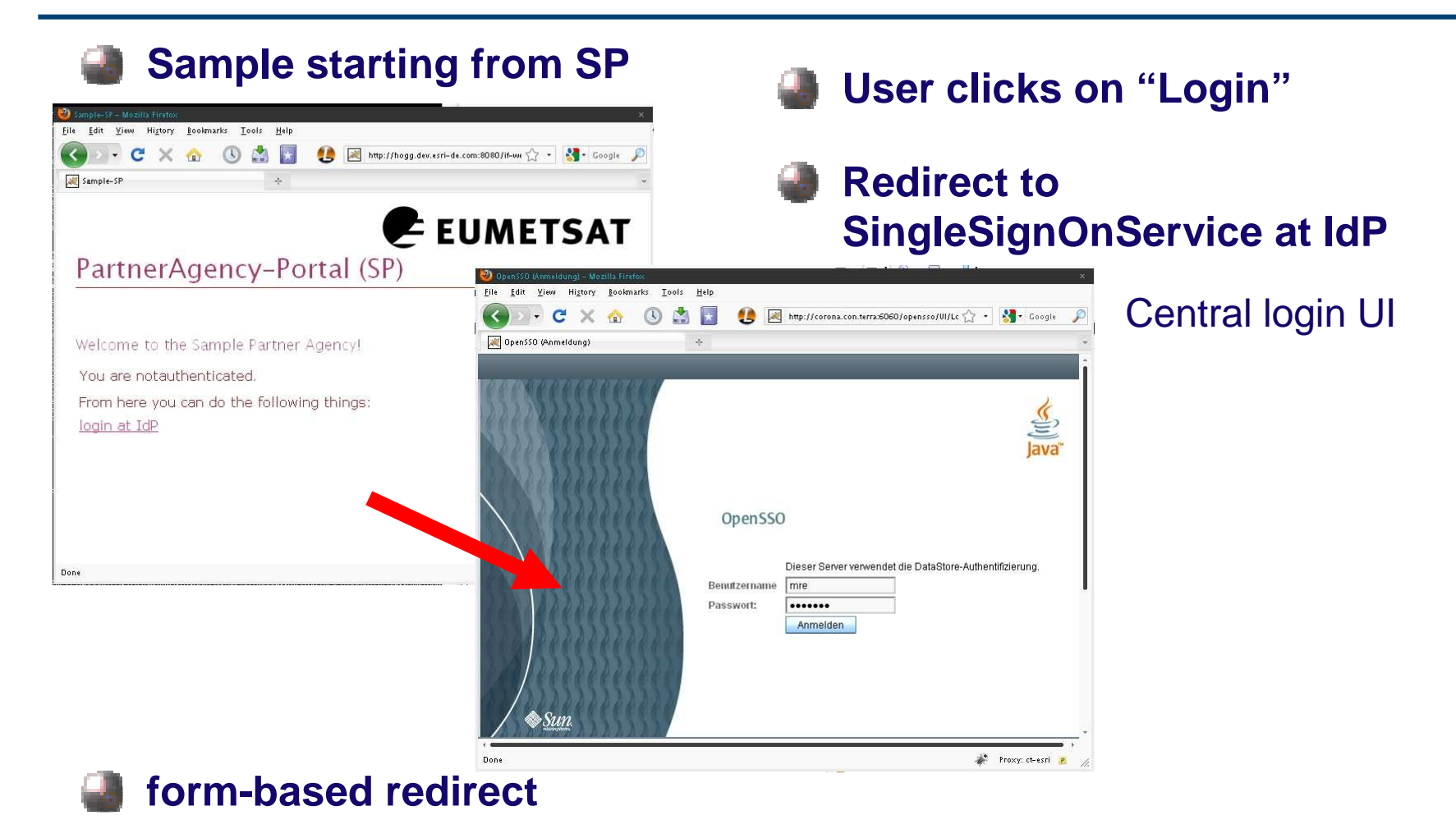

- SAMLRequest = <saml2:AuthnRequest/>
- RelayState = <start-url>

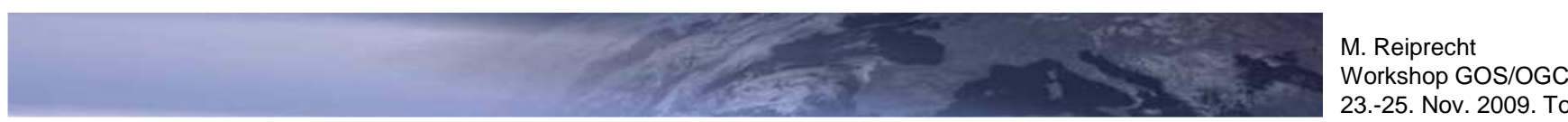

23.-25. Nov. 2009. Toulouse, France

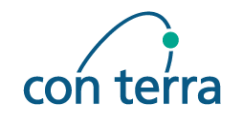

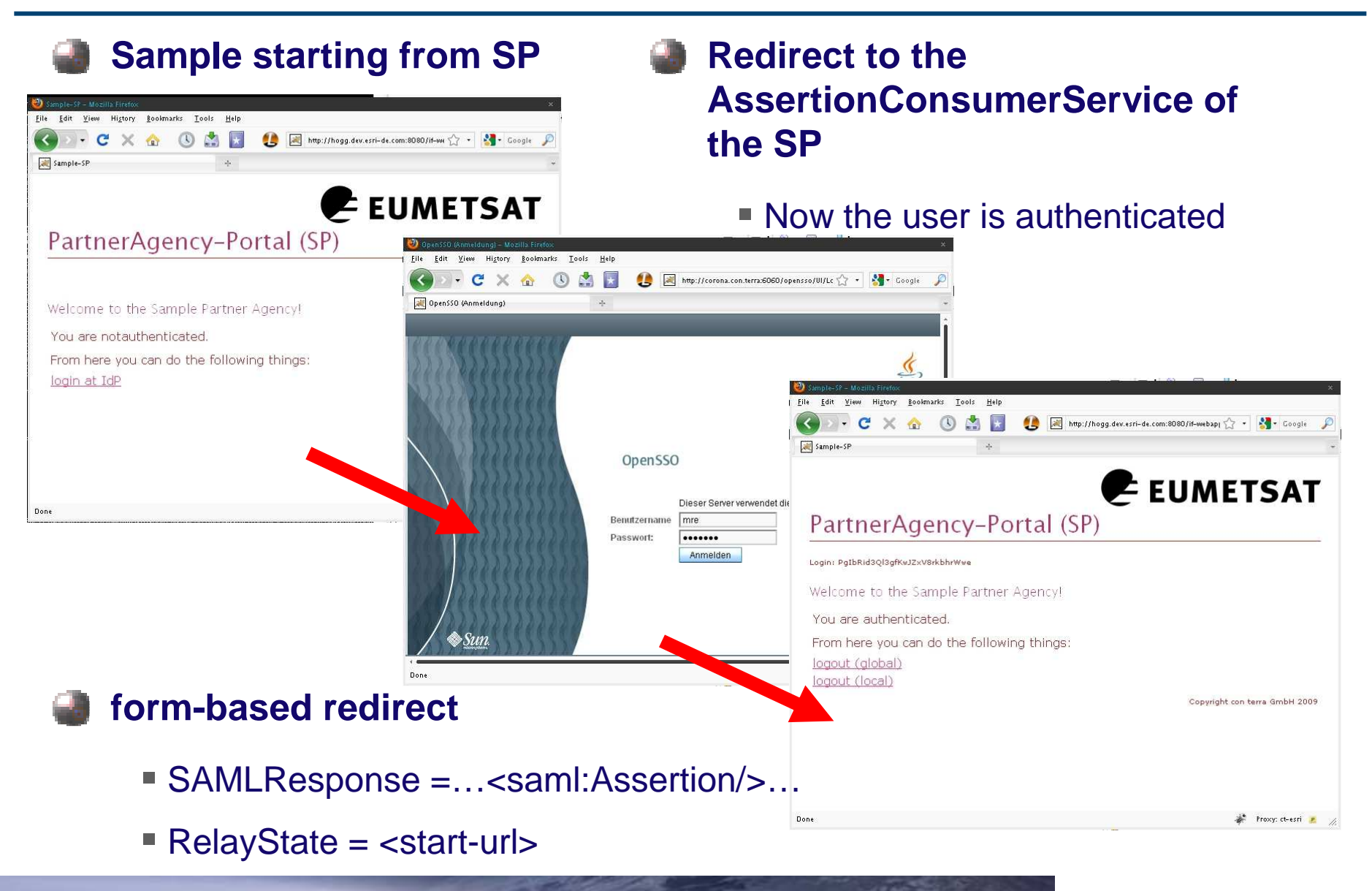

 M. Reiprecht Workshop GOS/OGC23.-25. Nov. 2009. Toulouse, France

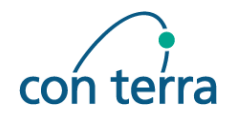

- SAML 2 Web Browser SSO Profile
	- HTTP-Redirect mechanism (HTTP-Post and/or Artifact Binding)
	- Central login at the EO-Portal

■ A user has a personal account at least at one identity provider and optional accounts on service provider level, these accounts are linked via special ids (pseudonyms) per IdP/SP pair

• The user accounts can be linked dynamically, during a user initiated web application SSO process or via offline batch processing

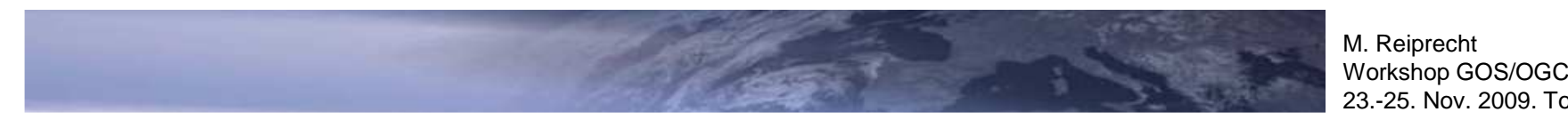

## **Web Service Integration**

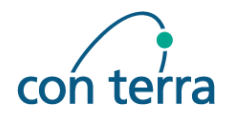

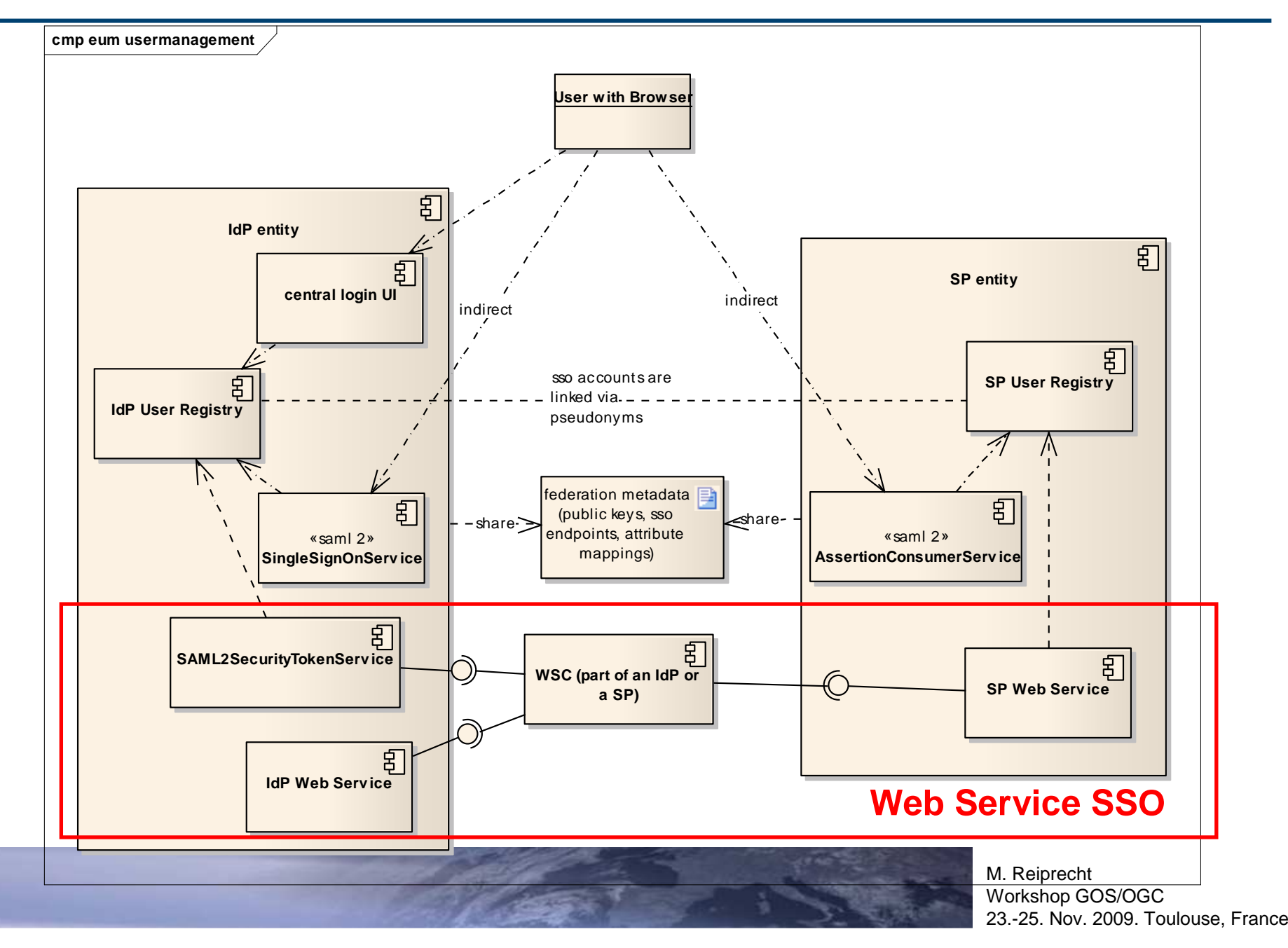

### **Web Service Integration**

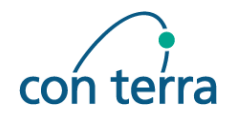

#### **Result of Web Application SSO**

■ Authenticated User at a Web Service Client (WSC)

#### **Problem:**

How to retrieve a valid security token for an user to authenticate the user at the target web service?

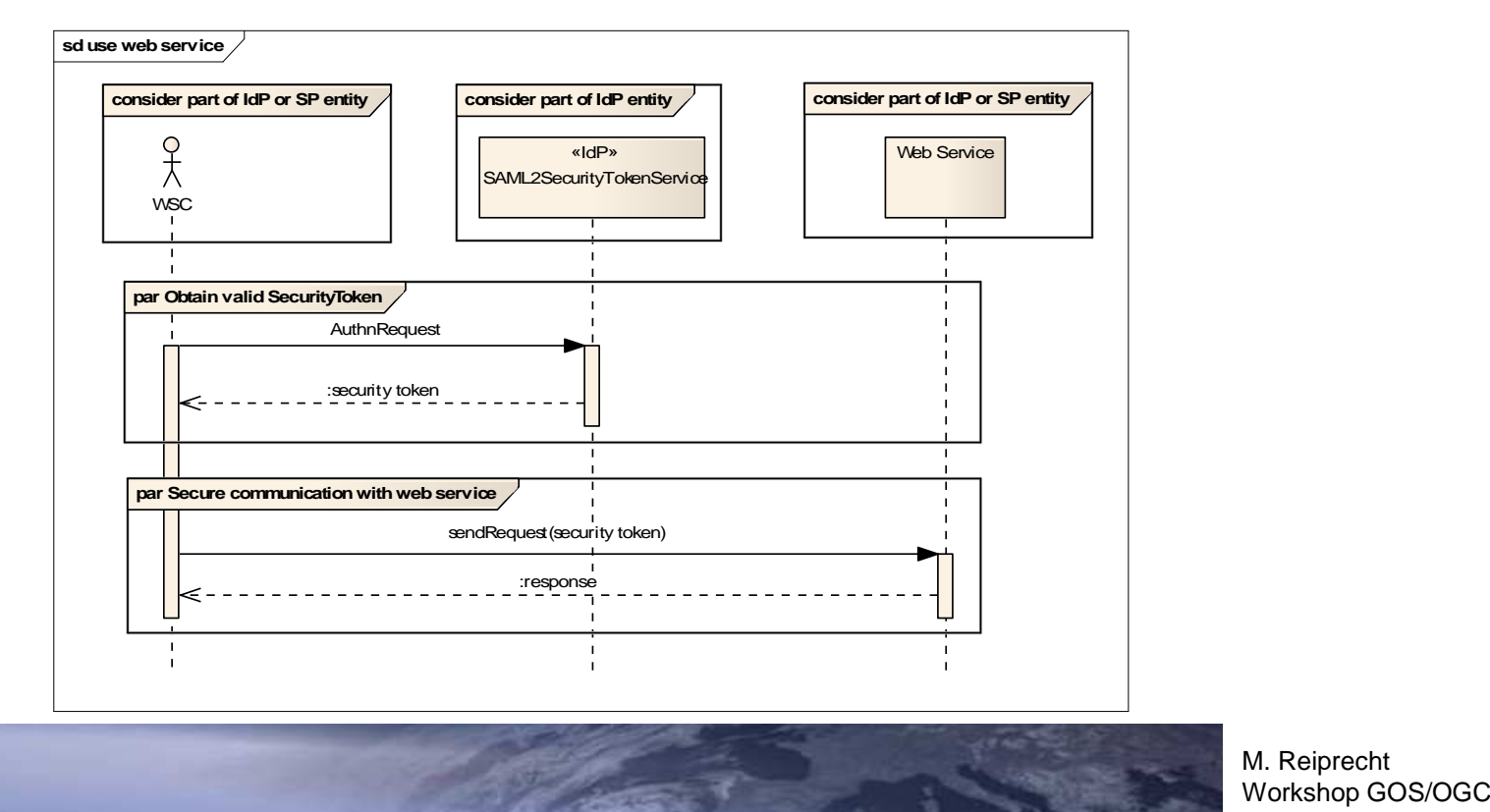

### **Web Service Integration**

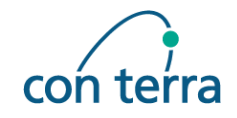

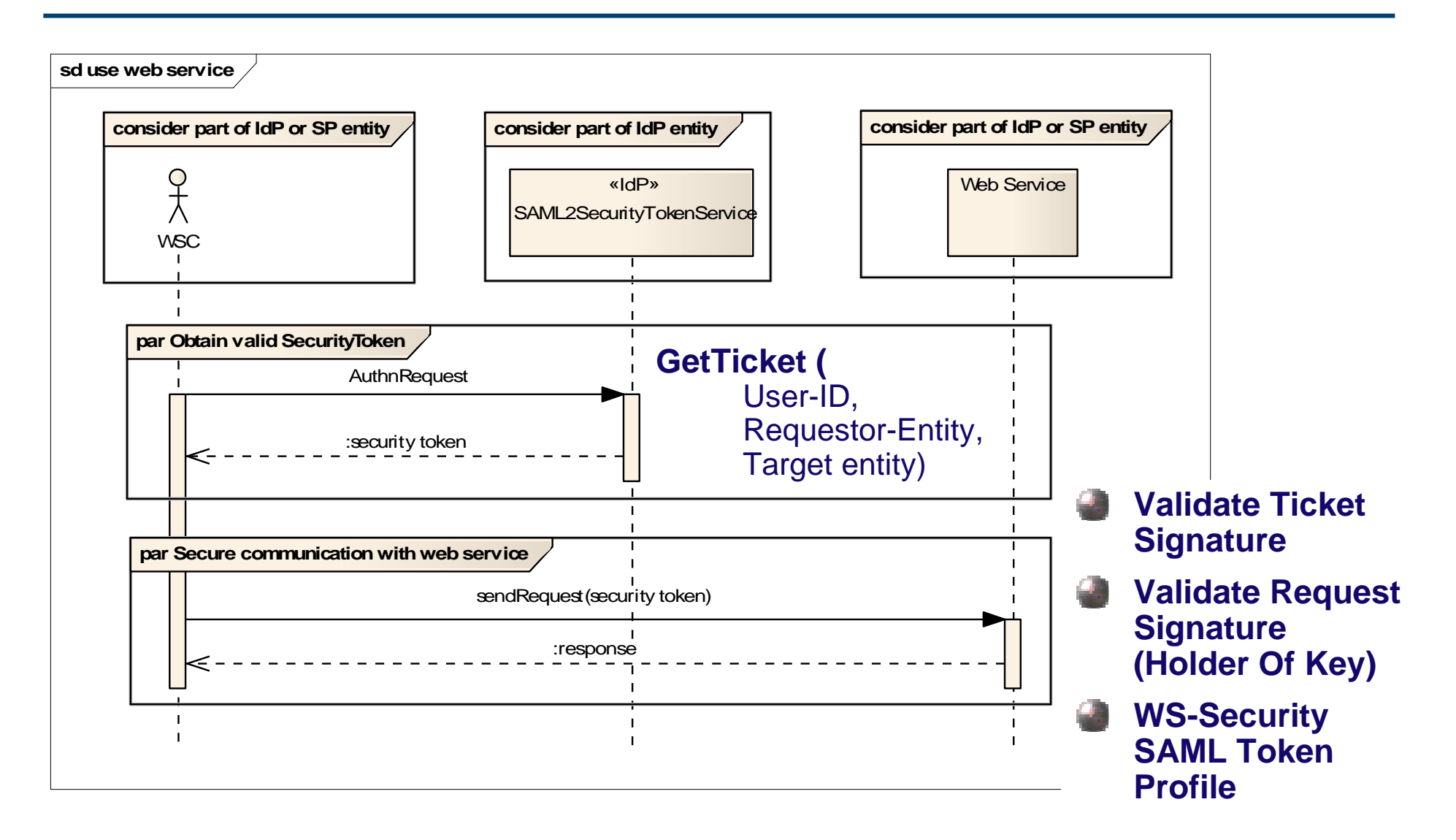

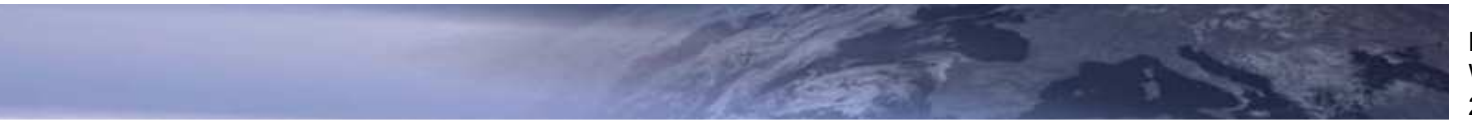

 M. Reiprecht Workshop GOS/OGC23.-25. Nov. 2009. Toulouse, France

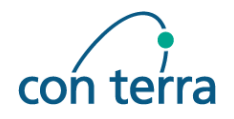

#### **REST Service Integration**

- **Proprietary Mechanism due to the lack of official specifications**
- HTTP-Header "SAML2Token"
	- base 64 encoded <saml2:Assertion/>
	- doesn't change any domain protocols
	- not visible within URLs
- Additional Request Parameter "SAML2Token"
	- base 64 encoded <saml2:Assertion/>
	- only useable if Key-Value-Pair encoding is used
	- visible in URLs

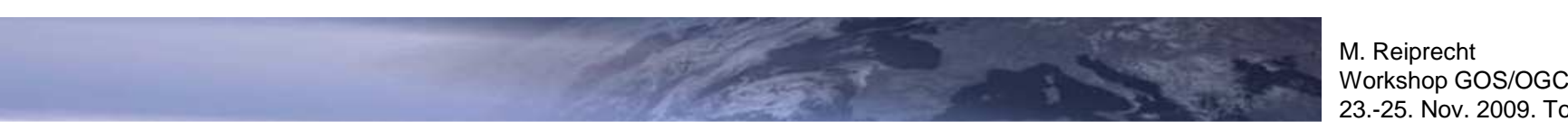

23.-25. Nov. 2009. Toulouse, France

#### **EUMETSAT HMA User Management Integration**

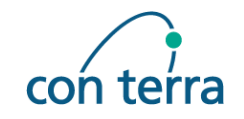

**EO-Portal Supports the Specification OGC 07-118r1 User Management Interfaces for Earth Observation Services V0.0.4**

**Extension of the OpenSSO Server to support the HMA-**AuthenticationService interface

■ Support for the HMA Security Token Format (SAML1)

■ EO-Portal Services can be consumed by HMA-Clients

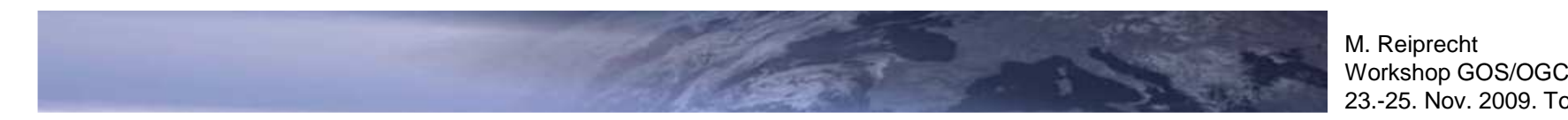

### **EUMETSAT Summary**

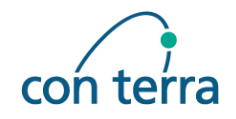

- **Based on OASIS SAML 2 and WS-Security**
- **Identity Federation Approach**
- **Web Application SSO (SAML2 & Domain Cookie)**
- **SOAP/REST Web Service Integration**
- **HMA User Management Integration**
- **Flexible and Extensible Security Model**

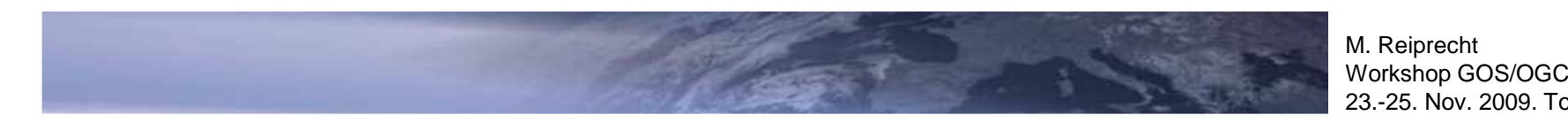

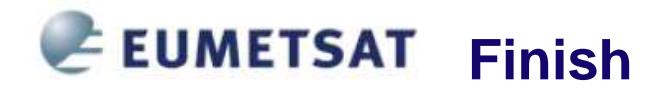

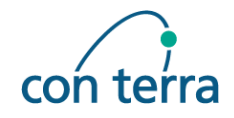

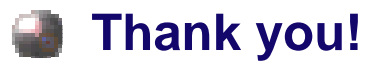

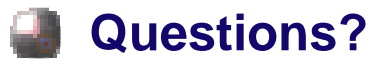

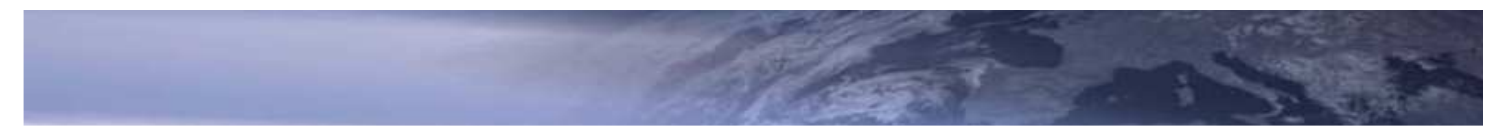

M. Reiprecht<br>Workshop GOS/OGC 23.-25. Nov. 2009. Toulouse, France